## **Note sulla Distribuzione Binomiale**

La distribuzione binomiale è relativa ad una variabile aleatoria discreta, che descrive i possibili risultati di un esperimento composto da *n* prove.

In particolare, definisce la probabilità di ottenere *k* successi sulle n prove, dove k è compreso tra 0 e *n*.

Le ipotesi per una corretta definizione della binomiale sono:

- ogni prova dell'esperimento può avere due esiti, detti "successo" e "insuccesso" rispettivamente

- il risultato di una prova non condiziona né è legato ai risultati delle altre prove

- la probabilità dell'evento successo in ogni prova è p e la probabilità di insuccesso è  $q=1-p$ 

Come esempio si consideri un esperimento che consiste in 5 lanci di un dado e si consideri evento successo ottenere 5 o 6 su un singolo lancio.

La probabilità di ottenere 5 o 6 è p=2/6=1/3.

Un possibile risultato dell'esperimento è:

1 1 3 5 4 dove si mostrano i risultati dei 5 lanci. In questo caso si è avuto un successo. La probabilità di questa combinazione di lanci è q\*q\*q\*p\*q=p\*q^4

Se volessimo stimare la probabilità di ottenere 1 successo su 5 lanci, dovremmo considerare le in quanti modi potrebbe verificarsi il successo. Potrebbe infatti risultare essere in corrispondenza della prima o della seconda o così via. 

Questo numero, in questo caso banale, si può trovare con il coefficiente binomiale

$$
\binom{n}{k} = \frac{n!}{k! \ (n-k)!} = \frac{5!}{1! \ (4)!} = 5
$$

Quindi la probabilità di ottenere 1 successo su 5 lanci sarà

$$
5pq^4 = 5\frac{1}{3}\frac{2^4}{3} = 0.3292
$$

Nel caso di 2 successi in 5 lanci, sono possibili diverse combinazioni di risultati. Possibili risultati sono:

-successi nei lanci 1 e 2, oppure 1 e 3, oppure 1 e 4 etc. Analogamente, i successi potrebbero essere nei lanci 2 e 3 oppure 2 e 4

Il coefficiente binomiale fornisce il numero di combinazioni di n elementi presi a gruppi di k, senza ripetizione e quindi fornisce in questo caso il numero di tutte le configurazioni compatibili con 2 successi su 5 lanci

$$
{5 \choose 2} = \frac{5!}{2!(3)!} = 10
$$

In questo caso la probabilità di avere 2 successi su 5 lanci si indica con  $p_n(k) = p_5(2)$  e vale  $p_5(2) = 10p^2q^3 = 10\frac{1}{3}$  $2<sub>2</sub>$  $\frac{2^3}{3} = 0.3292$ 

La densità di probabilità binomiale, quindi fornisce la probabilità di ottenere *k* successi su *n* prove e si può scrivere come

$$
p_n(k) = {n \choose k} p^k q^{n-k}
$$

In relazione al caso precedente, è possibile fare il grafico della densità di probabilità in funzione del numero di successi, quindi tra 0 e 5 successi su 5 lanci.

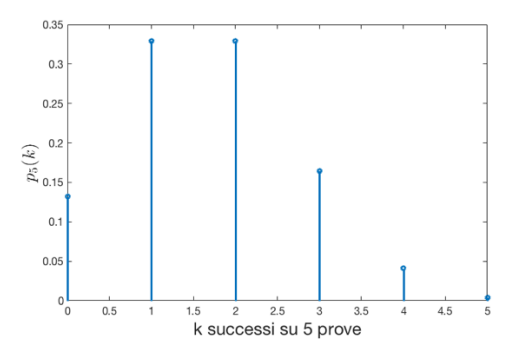

## *Nota matlab*

In Matlab la densità di proabilità binomiale si trova con il comando *binopdf* La figura precedente è stata trovata con facendo il grafico di y rispetto a  $x$ , dove - x=[0:5] sono i possibili successi su 5 prove  $-y = binopdf(x, 5, 1/3)$ 

Esempio.

Dato un esperimento costituito da 20 prove, consistenti ognuna in un lancio di una moneta, la probabilità di ottenere 6 teste su 20 lanci è ottenibile come

$$
p_{20}(6) = \frac{20!}{6! \, 14!} 0.5^6 0.5^{14} = 0.0370
$$

di seguito la densità di probabilità completa, ovvero calcolata per il ogni possibile numero di successi. Si può notare la simmetria della distribuzione. Questà è legata al fatto che *p=5=0.5* 

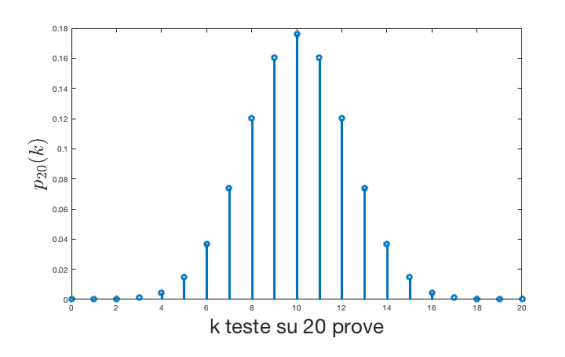

Mostriamo invece la densità di probabilità per un esperimento composto da 20 prove, ma nel quale la probabilità di successo è pari a *p*=0.2

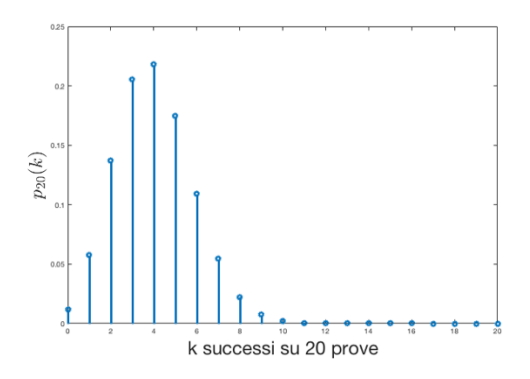

Nel caso invece di probabilità di successo sulla singola prova p=0.7, si ha

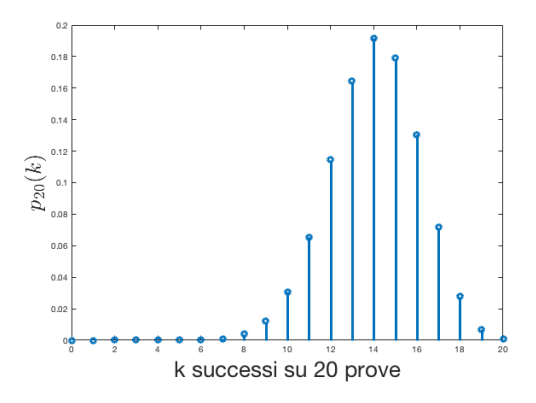

Si nota come in questi due ultimi casi la simmetria della distribuzione sia modificata.

Nel caso di *npq>>1* il teorema di Moivre-Laplace mostra che la densità di probabilità binomiale tende ad una distribuzione gaussiana con valore medio  $\mu = np$  e varianza pari a *npq*.

$$
p_n(k) = {n \choose k} p^k q^{n-k} \cong \frac{1}{\sqrt{2\pi npq}} e^{\frac{-(k-np)^2}{2npq}}
$$

Esercizio. 

Si consideri un esperimento composto da 13 prove, caratterizzato da una probabilità di successo sulla singola prova pari a 0.4

Si calcolino a) la probabilità di ottenere 5 successi, e b) la probabilità di ottenere tra 0 e 2 successi.

a) 
$$
p_{13}(5) = {13 \choose 5} 0.4^5 0.6^8 = 0.2214
$$
  
b) la probabilità richiesta è

c) 
$$
p_{0,2} = \sum_{k=0}^{2} {n \choose k} p^k q^{n-k} = {13 \choose 0} 0.4^0 0.6^{13} + {13 \choose 1} 0.4^1 0.6^{12} + {13 \choose 2} 0.4^2 0.6^{11} = 0.0579
$$

## *Nota matlab*

In Matlab la funzione di distribuzione binomiale si trova con il comando *binocdf* Questa fornisce la somma cumulativa tra 0 e un valore indicato del numero di successi. Nella figura seguente si mostra la funzione di distribuzione relativa all'esempio precedente.

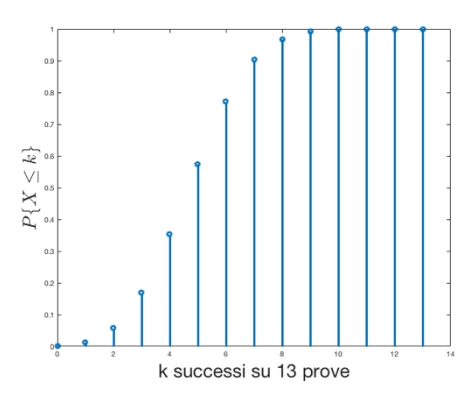

Esercizio (Tratto, con modifiche, da *Teoria dei Segnali, Segnali aleatori*, M. Ciampi, G. del Corso, L. Verrazzani, ETS 1994)

Una fabbrica produce 10000 viti al giorno. Il diametro delle viti D è schematizzabile come una variabile normale di valore medio pari a 100 e varianza pari a 1.

Si chiede quale sia la probabilità che in un giorno vengano prodotte almeno 200 viti con diametro maggiore di 102.

La probabilità che una vite abbia un diametro maggiore di 102 è pari a

$$
P\{D > 102\} = 1 - P\{D \le 102\}
$$

Opero una standardizzazione della variabile

$$
P{D \le 102} = P\left\{\frac{D - 100}{1} \le \frac{102 - 100}{1} = 2\right\} = P{z \le 2} = \Phi(2)
$$

dove Φ(z) =  $\frac{1}{\sqrt{2\pi}} \int_{-\infty}^{z} e^{-\frac{\alpha^2}{2}} d\alpha$  è la funzione di distribuzione della variabile normale standard. Dalle tabelle della distribuzione standard si vede che

$$
P\{D>102\}=1-\Phi(2)=0.02275
$$

Il numero di viti con diametro maggiore di 102 su 10000, si può vedere come una binomiale con *n*=1000 e *p*=0.02275. 

Per trovare la probabilità richiesta dovremmo sommare i valori della densità di probabilità binomiale per *k* maggiore di 199.

Ovviamente con il calcolatore questo sarebbe facilmente ottenibile tramite il comando

## 1-*binocdf(199,10000,0.02275)*=0.9717

Se dovessimo utilizzare le tabelle, potremmo sfruttare l'approssimazione della binomiale con la gaussiana di valore medio  $\mu = 227.5$  e varianza 222.3244. La variabile aleatoria X descrive il numero di viti prodotte giornalmente con diametro superiore a 102. Quindi la probabilità richiesta è 

$$
P{200 \le X \le 10000} = \Phi\left\{\frac{10000 - 227.5}{14.9105}\right\} - \Phi\left\{\frac{200 - 227.5}{14.9105}\right\} \cong 1 - \Phi\{-1.8142\} = \Phi\{1.8142\} = 0.9649
$$

Usando le tabelle il valore più prossimo sarebbe 1-0.03515=0.96485.